## **基礎編 4. 非グラフィカルプログラム一覧**

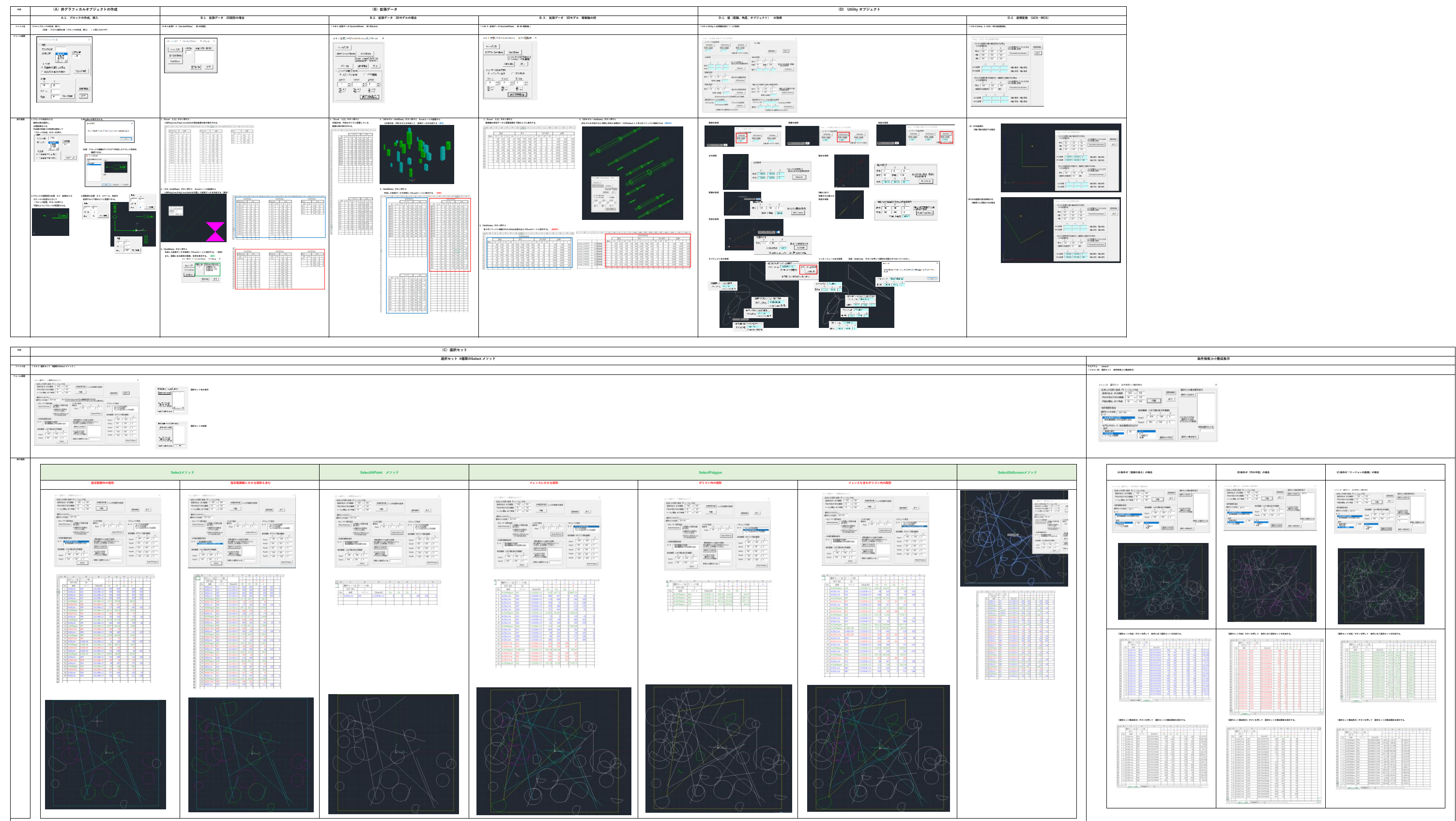